## Programming Languages and Compilers (CS 421)

## Elsa L Gunter 2112 SC, UIUC

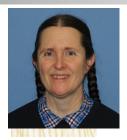

https://courses.engr.illinois.edu/cs421/sp2023

Based in part on slides by Mattox Beckman, as updated by Vikram Adve and Gul Agha

Terms

- A function is in Direct Style when it returns its result back to the caller.
- A function is in Continuation Passing Style when it, and every function call in it, passes its result to another function.
- Instead of returning the result to the caller, we pass it forward to another function giving the computation after the call.

#### Simple Functions Taking Continuations

- Given a primitive operation, can convert it to pass its result forward to a continuation
- Examples:
- # let subk (x, y) k = k(x y);; val subk : int \* int -> (int -> 'a) -> 'a = <fun> # let eqk (x, y) k = k(x = y);; val eqk : 'a \* 'a -> (bool -> 'b) -> 'b = <fun> # let timesk (x, y) k = k(x \* y);; val timesk : int \* int -> (int -> 'a) -> 'a = <fun>

### **Nesting Continuations**

# let add\_triple (x, y, z) = (x + y) + z;;val add\_triple : int \* int \* int -> int = <fun> # let add\_triple (x,y,z)=let p = x + y in p + z; val add triple : int \* int \* int -> int = <fun> # let add\_triple\_k (x, y, z) k = addk (x, y) (fun p -> addk (p, z)k);; val add\_triple\_k: int \* int \* int -> (int -> 'a) ->  $a = \langle fun \rangle$ 

- # let add\_triple (x, y, z) = x + (y + z);;
- How do we write add\_triple\_k to use a different order?

let add\_triple\_k (x, y, z) k =

- # let add\_triple (x, y, z) = x + (y + z);;
- How do we write add\_triple\_k to use a different order?

let add\_triple\_k (x, y, z) k = addk (y,z) (fun r -> addk(x,r) k)

- # let add\_triple (x, y, z) = x + (y + z);;
- How do we write add\_triple\_k to use a different order?

let add\_triple\_k (x, y, z) k = addk (y,z) (fun r -> addk(x,r) k)

- # let add\_triple (x, y, z) = x + (y + z);;
- How do we write add\_triple\_k to use a different order?

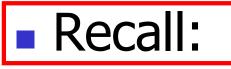

- # let rec factorial n =
   if n = 0 then 1 else n \* factorial (n 1);;
   val factorial : int -> int = <fun>
  # factorial 5;;
- -: int = 120

# let rec factorial n =let b = (n = 0) in (\* First computation \*) if b then 1 (\* Returned value \*) else let s = n - 1 in (\* Second computation \*) let r = factorial s in (\* Third computation \*) **n** \* r (\* Returned value \*) ;; val factorial : int -> int = <fun> # factorial 5;;

- : int = 120

# let rec factorialk n k = eqk (n, 0) (fun b -> (\* First computation \*) if b then k 1 (\* Passed value \*) else subk (n, 1) (\* Second computation \*) (fun s -> factorialk s (\* Third computation \*) (fun r -> timesk (n, r) k))) (\* Passed value \*) val factorialk : int -> (int -> 'a) -> 'a = <fun> # factorialk 5 report;; 120

- : unit = ()

- To make recursive call, must build intermediate continuation to
  - take recursive value: r
  - build it to final result: n \* r
  - And pass it to final continuation:
  - times (n, r) k = k (n \* r)

# let rec factorialk n k = eqk (n, 0) (fun b -> (\* First computation \*) if b then k 1 (\* Passed value \*) else subk (n, 1) (\* Second computation \*) (fun s -> factorialk s (\* Third computation \*) (fun r -> timesk (n, r) k))) (\* Passed value \*) val factorialk : int -> (int -> 'a) -> 'a = <fun> # factorialk 5 report;; 120

- : unit = ()

#let rec length list = match list with [] -> 0|(a :: bs) -> let r1 = length bs in 1 + r1What is the CSP version of this? #let rec lengthk list k = match list with [] -> k 0  $| x :: xs \rightarrow \text{lengthk xs (fun r } \rightarrow \text{addk (r,1) k)};$ val lengthk : 'a list -> (int -> 'b) -> 'b = <fun> # lengthk [2;4;6;8] report;; 4

# let rec sum list = match list with [] -> 0 x :: xs -> x + sum xs ;; val sum : int list  $\rightarrow$  int =  $\langle fun \rangle$ # let rec sum list = match list with  $[] \rightarrow 0$ | x :: xs -> let r1 = sum xs in x + r1;;val sum : int list  $\rightarrow$  int =  $\langle fun \rangle$ # let rec sumk list k = match list with [] -> k 0 | x :: xs -> sumk xs (fun r1 -> addk (x, r1) k);;val sumk : int list -> (int -> 'a) -> 'a =  $\langle fun \rangle$ # sumk [2;4;6;8] report;; 20

-: 
$$unit_{2/8/23} = ()$$

# **CPS for Higher Order Functions**

- In CPS, every procedure / function takes a continuation to receive its result
- Procedures passed as arguments take continuations
- Procedures returned as results take continuations
- CPS version of higher-order functions must expect input procedures to take continuations

#let rec all (p, l) = match l with [] -> true | (x :: xs) -> let b = p x in if b then all (p, xs) else false val all : ('a -> bool) -> 'a list -> bool = <fun> What is the CPS version of this? #let rec allk (pk, l) k = match l with [] -> k true | (x :: xs) -> pk x

#let rec all (p, l) = match l with [] -> true|(x :: xs) -> let b = p x inif b then all (p, xs) else false val all : ('a -> bool) -> 'a list -> bool = <fun> What is the CPS version of this? #let rec allk (pk, l) k = match | with [] -> k true| (x :: xs) -> pk x (fun b -> if b then else

#let rec all (p, l) = match l with [] -> true|(x :: xs) -> let b = p x inif b then all (p, xs) else false val all : ('a -> bool) -> 'a list -> bool = <fun> What is the CPS version of this? #let rec allk (pk, l) k = match | with [] -> k true| (x :: xs) -> pk x (fun b -> if b then allk (pk, xs) k else k false) val allk : ('a -> (bool -> 'b) -> 'b) \* 'a list -> (bool -> 'b) -> 'b = < fun >

# Terminology: Review

- A function is in Direct Style when it returns its result back to the caller.
- A function is in Continuation Passing Style when it, and every function call in it, passes its result to another function.
- A Tail Call occurs when a function returns the result of another function call without any more computations (eg tail recursion)
- Instead of returning the result to the caller, we pass it forward to another function giving the computation after the call.

# **CPS Transformation**

- Step 1: Add continuation argument to any function definition:
  - let f arg = e  $\Rightarrow$  let f arg k = e
  - Idea: Every function takes an extra parameter saying where the result goes
- Step 2: A simple expression in tail position should be passed to a continuation instead of returned:
  - return  $a \Rightarrow k a$
  - Assuming a is a constant or variable.
  - "Simple" = "No available function calls."

# **CPS Transformation**

- Step 3: Pass the current continuation to every function call in tail position
  - return f arg  $\Rightarrow$  f arg k
  - The function "isn't going to return," so we need to tell it where to put the result.

# **CPS Transformation**

- Step 4: Each function call not in tail position needs to be converted to take a new continuation (containing the old continuation as appropriate)
  - return op (f arg)  $\Rightarrow$  f arg (fun r -> k(op r))
  - op represents a primitive operation
  - return g(f arg)  $\Rightarrow$  f arg (fun r-> g r k)

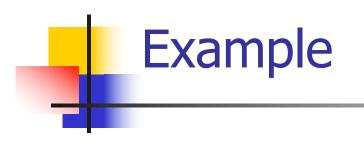

#### **Before:** let rec mem (y, lst) =match lst with [] -> false | x ::: xs -> if (x = y)then true else mem(y,xs);;

#### After:

let rec memk (y,lst) k =
 (\* rule 1 \*)

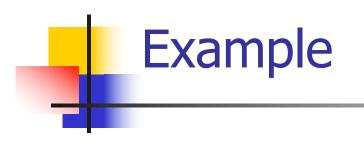

#### **Before:** let rec mem (y,lst) = match lst with

[ ] -> false
| x :: xs ->
if (x = y)
then true
else mem(y,xs);;

#### After:

let rec memk (y,lst) k =
 (\* rule 1 \*)

k false (\* rule 2 \*)

k true (\* rule 2 \*)

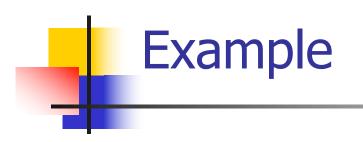

# Before:

let rec mem (y,lst) = match lst with

[ ] -> false
| x :: xs ->
if (x = y)
then true
else mem(y,xs);;

#### After:

let rec memk (y,lst) k =
 (\* rule 1 \*)

k false (\* rule 2 \*)

```
k true (* rule 2 *)
memk (y, xs) k (* rule 3 *)
```

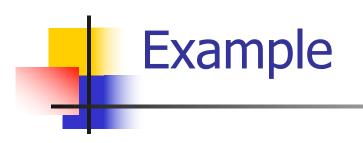

#### **Before:** let rec mem (y, lst) =match lst with [] -> false | X ::: XS -> if (x = y)then true else mem(y,xs);;

#### After:

let rec memk (y,lst) k = (\* rule 1 \*)

k false (\* rule 2 \*)

```
eqk (x, y)
(fun b -> b (* rule 4 *)
    k true (* rule 2 *)
    memk (y, xs) (* rule 3 *)
```

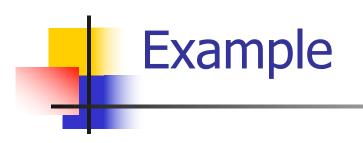

# Before: let rec mem (y,lst) = match lst with []-> false

- | x :: xs -> if (x = y)
  - then true
    else mem(y,xs);;

#### After:

let rec memk (y,lst) k =
 (\* rule 1 \*)

k false (\* rule 2 \*)

eqk (x, y) (fun b ->if b (\* rule 4 \*) then k true (\* rule 2 \*) else memk (y, xs) (\* rule 3 \*)

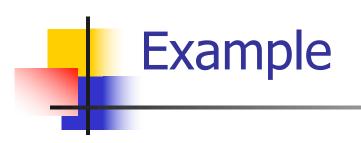

#### **Before:** let rec mem (y, lst) =match lst with [] -> false X :: XS -> if (x = y)then true else mem(y,xs);;

#### After:

let rec memk (y,lst) k = (\* rule 1 \*) match lst with [ ] -> k false (\* rule 2 \*) X :: XS -> eqk (x, y) (fun b ->if b (\* rule 4 \*) then k true (\* rule 2 \*) else memk (y, xs) k (\* rule 3 \*)

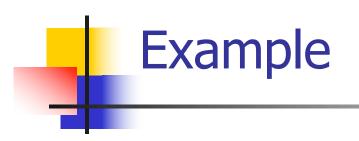

#### **Before:**

let rec mem (y,lst) =
match lst with
[] -> false
| x :: xs ->
if (x = y)
then true
else mem(y,xs);;

#### After:

let rec memk (y,lst) k = (\* rule 1 \*) match lst with | [ ] -> k false (\* rule 2 \*) | x ::: xs -> eqk (x, y) (fun b ->if b (\* rule 4 \*) then k true (\* rule 2 \*) else memk (y, xs) k (\* rule 3 \*)

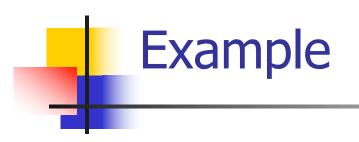

#### **Before:**

let rec add\_list lst = match lst with

- []->0
- | 0 :: xs -> add\_list xs
- | x :: xs -> (+) x (add\_list xs);;

#### After: